## PWSC Travel Expense Module (TEM) Set Up Instructions for Travelers

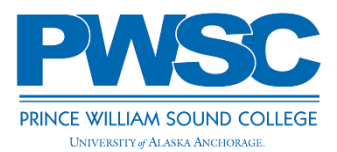

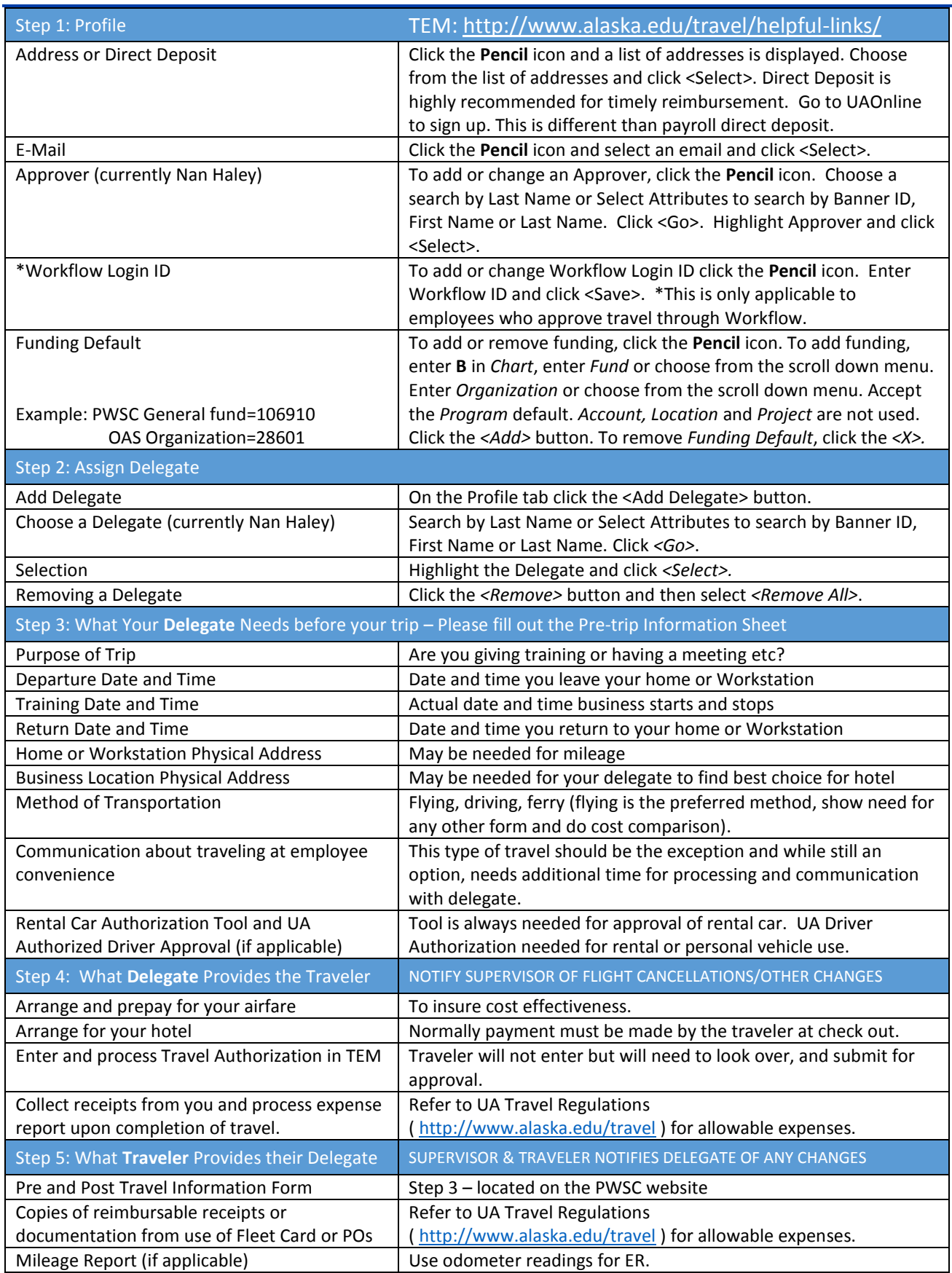